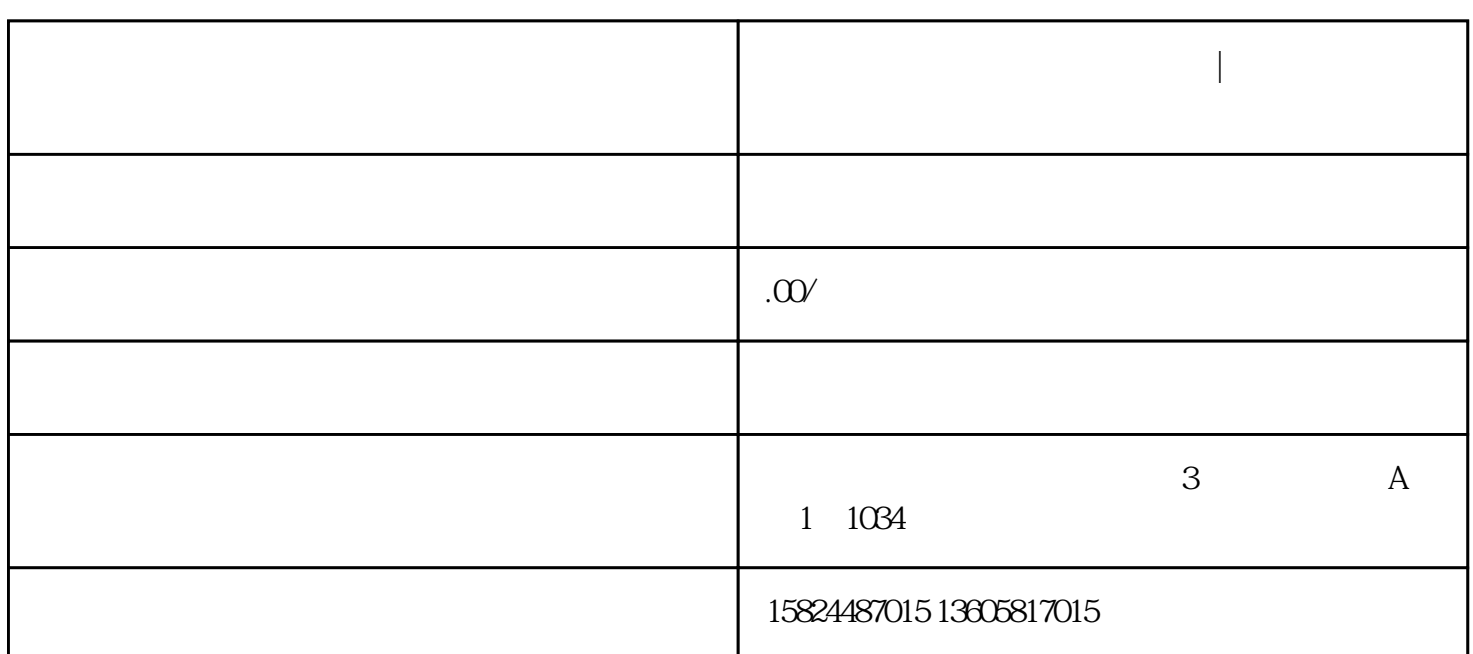

 $\alpha$ 

**公司是非正常户要怎么注销税务|金山区非正常户步骤**

- 
- 2、纳税人一旦转为非正常户后,超过两年,系统将会自动进行"非正常户"注销。
- 

 $3<sub>3</sub>$ 

1.

 $2.$ 

正常户"的那些事儿!

3. " "

1 and  $\frac{3}{3}$ 

- $4.$  $5$   $*$   $*$   $*$   $(1)$
- $6 \,$
- $7.$